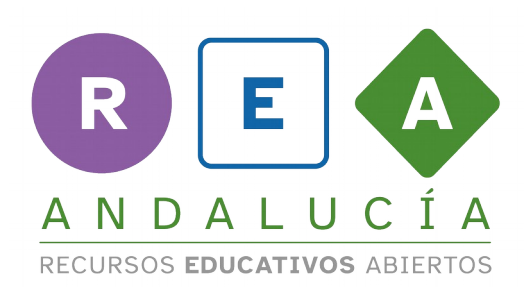

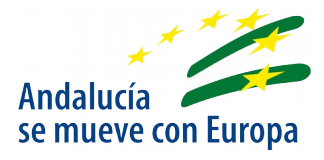

## Create an advertising spot

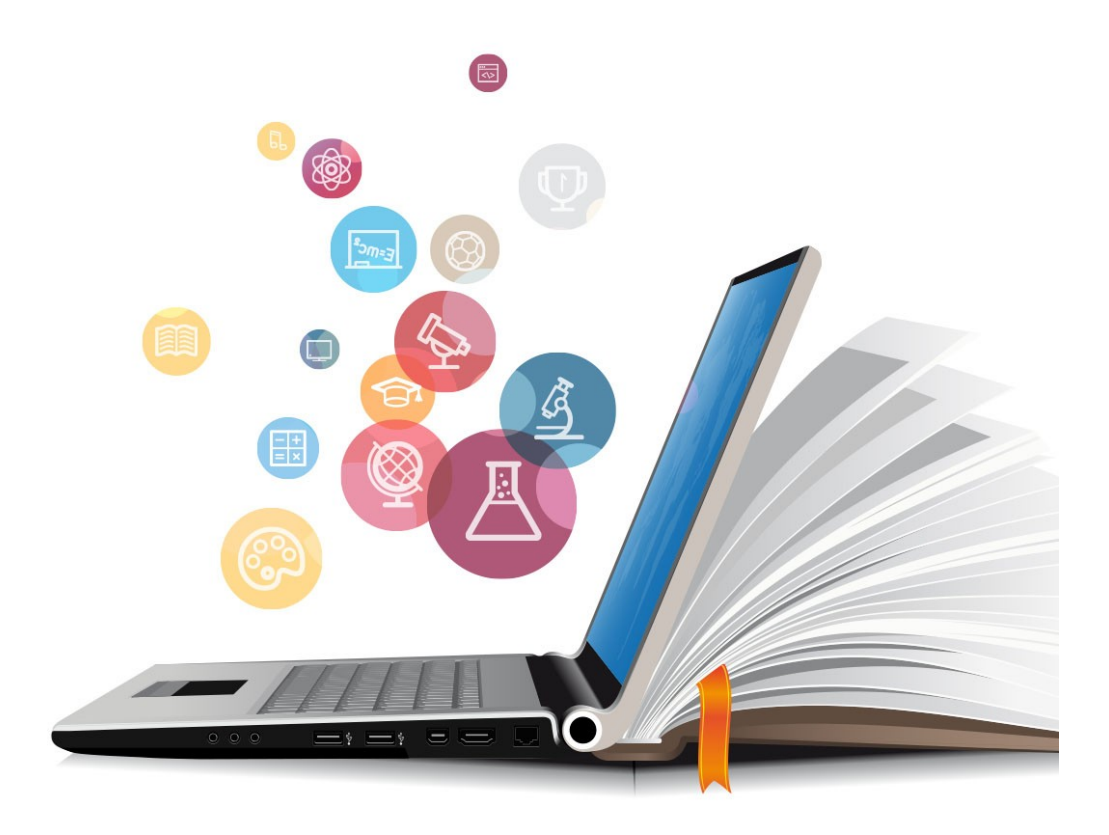

![](_page_0_Picture_4.jpeg)

**UNIÓN EUROPEA**<br>Fondos Europeo de Desarrollo Regional

![](_page_0_Picture_6.jpeg)

Consejería de Educación y Deporte

![](_page_1_Picture_0.jpeg)

![](_page_1_Picture_1.jpeg)

## 1. PRE - PRODUCTION PHASE

## **2. PRODUCTION PHASE**

## 3. POST - PRODUCTION PHASE

![](_page_2_Picture_0.jpeg)

![](_page_2_Picture_1.jpeg)

![](_page_2_Picture_2.jpeg)

![](_page_2_Picture_3.jpeg)

**UNIÓN EUROPEA**<br>Fondos Europeo de Desarrollo Regional

![](_page_2_Picture_5.jpeg)

Consejería de Educación<br>9 Deporte

CC BY-NC-SA